## MGDIS - Portail des Aides & API Entreprise

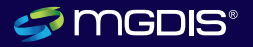

Grenoble Alpes Métropole

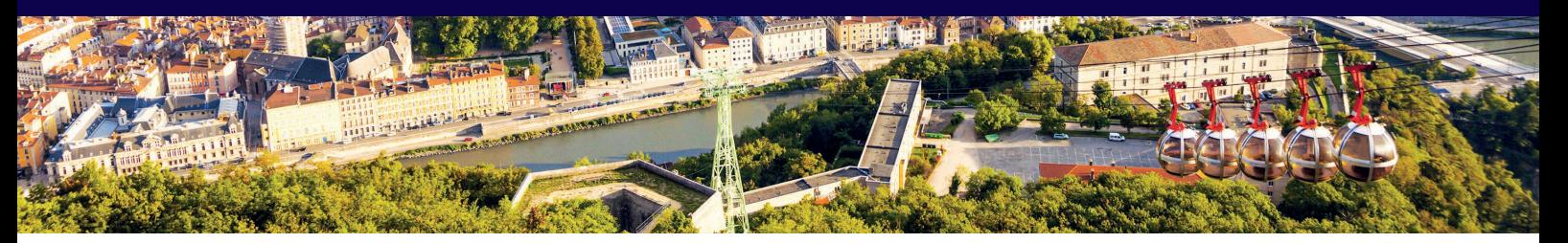

Grenoble Alpes Métropole (49 communes) a opté pour le Portail des Aides MGDIS pour dématérialiser ses dossiers de demandes d'aides versées et utilise l'API Entreprise pour faciliter la vie des agents et des usagers.

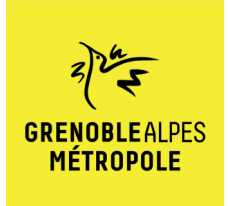

#### **"**

La mise en place du Portail des Aides a permis aux agents d'avoir un meilleur suivi et une meilleure visibilité sur les dossiers, de dématérialiser au maximum toute la procédure et de faciliter l'échange avec les porteurs des projets.»

#### **Melania HAROUTIUNIAN**

*Chargée de l'administration fonctionnelle de l'application subventions versées Grenoble Alpes Métropole*

### **Pouvez-vous nous décrire en quelques mots comment le projet de mise en œuvre du Portail des Aides s'est déroulé ?**

Lorsque j'ai pris mes nouvelles fonctions d'administratrice de ce portail le 12 juin 2020, le projet avait déjà été initié en octobre 2019.

J'ai commencé dans ces circonstances très particulières liées à la crise sanitaire COVID-19, pendant le premier confinement. J'avoue que cela n'a pas été facile au début car je n'avais pas le matériel adéquat pour participer aux différents tests à distance, mais par la suite je me suis adaptée et cela s'est bien passé dans l'ensemble.

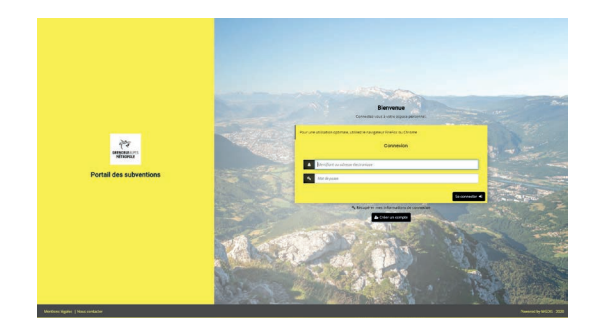

### **Quels ont été les premiers téléservices déploy[és sur le nouveau portail des](https://grenoblealpesmetropole.mgcloud.fr/)  subventions versées de Grenoble Alpes Métropole ?**

Le 1er téléservice concernait les quartiers prioritaires de la politique de la ville. Il a été ouvert pendant 3 semaines pour un appel à projets qui a démarré le 19 octobre 2020.

Les publics concernés étaient des associations, des CCAS, quelques communes, collèges, lycées, ainsi que des bailleurs sociaux privés et publics, des fondations privées.

Actuellement, le Service est en train de notifier les subventions, la phase de paiement va suivre.

La Direction de la vie associative a été désignée pour piloter cette équipe projet matricielle et a fait le choix de l'acquisition du Portail des Aides MGDIS, nous avons donc rédigé un cahier des charges précis afin de s'assurer que les workflows mis en place seraient bien cohérents avec les attendus de toutes les directions.

En novembre 2019, nous avons organisé une réunion de lancement pour formaliser l'engagement de la collectivité. S'en sont suivis des ateliers fonctionnels entre le chef de projet de MGDIS et la Ville de Tours. Le projet a pu alors voir le jour en combinant des objectifs de modernisation mais aussi d'amélioration de la communication entre les associations et les services de la ville.

Le 2nd téléservice concerne les colloques scientifiques et tourisme, il a été ouvert en décembre 2020, et est toujours en ligne.

# MGDIS - Portail des Aides & API entreprise

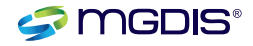

Métropole Grenoble Alpes

### **Que pouvez-vous nous dire de l'intégration de l'API Entreprise et Association sur le Portail des Aides MGDIS ?**

A mon arrivée sur le projet de déploiement de l'application subventions versée, cette API était globalement opérationnelle. Lorsque j'ai commencé à faire les tests, il n'y avait pas encore la fonctionnalité récupération de l'adresse. Aujourd'hui c'est le cas, et cela facilite vraiment l'identification du tiers.

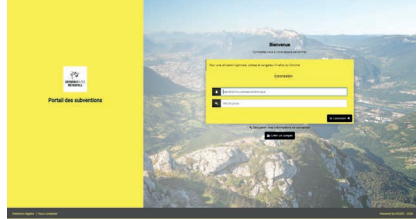

### **Quels bénéfices l'utilisation de l'API Entreprise et Association offre-t-elle aux usagers et aux agents ?**

Les usagers s'identifient correctement dans leur espace de dépôt de la demande sur le Portail des Aides. Cette API leur permet d'éviter des doublons. De plus, le Portail des Aides leur permet de faire une demande de rattachement à leur compte existant si besoin.

Pour les agents, cela leur évite également d'avoir des doublons. La recherche est plus facile car ils ont directement accès aux informations de l'établissement. Ils accèdent directement au service API Entreprise mis en place par l'Etat Français, et s'ils ont besoin de faire plus de recherches, ils peuvent le faire sur le site de l'INPI (Institut National de la Propriété Industrielle), ainsi que celui de l'INSEE (Institut national de la statistique et des études économiques).

### **Avez-vous été formée à l'utilisation du Portail des Aides ?**

Oui, le chef de projet MGDIS a réalisé 2 jours de formation dans nos locaux à Grenoble. Par la suite, j'ai pris le relais et formé 3 personnes dans la direction administrative pour le contrôle des tiers, le numéro RNA (répertoire national des associations) également, et actuellement nous travaillons sur la partie notifications et paiements.

Au total nous avons formé 20 agents dans le cadre du dispositif politique de la ville et 4 autres personnes pour instruire les demandes liées au téléservice colloques scientifiques. Pour le premier dispositif, les agents des communes ont été formés aussi bien en présentiel qu'à distance.

A la demande des services concernés par ces 2 dispositifs, j'ai réalisé des tutoriels pour leur faciliter le travail et leur permettre d'aller à l'essentiel dans l'utilisation quotidienne du portail.

Au global, les formations en présentiel mais aussi à distance se sont bien passées, nous avons eu de bons échanges avec les interlocuteurs MGDIS avec lesquels nous travaillons bien.

### **Pour finir, que pouvez-vous nous dire sur les perspectives d'utilisation du Portail des Aides par Grenoble Alpes Métropole ?**

Aujourd'hui ce sont 49 communes qui utilisent l'application subventions versées. L'agglomération grenobloise compte quant à elle plus de 450 000 habitants.

Plusieurs chantiers sont en cours pour analyser et mettre en production de nouveaux téléservices. Selon leur nature, il peut y avoir entre 1 et 15 agents à former par service. En ce moment, je travaille avec des services et directions différentes pour lancer ces nouveaux téléservices en 2021.

Pour conclure, la mise en place du Portail des Aides a permis aux agents d'avoir un meilleur suivi et une meilleure visibilité sur les dossiers, de dématérialiser au maximum toute la procédure et de faciliter l'échange avec les porteurs des projets.